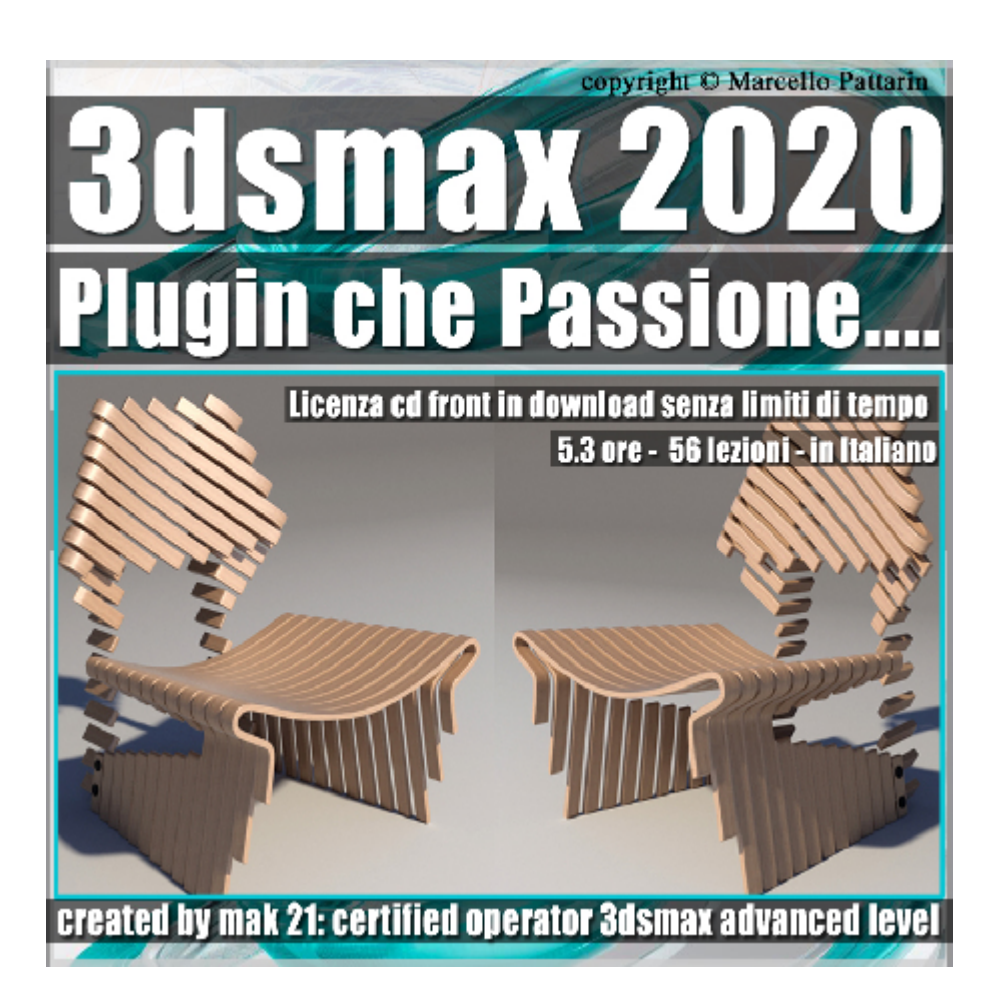

## **Video Corso 3ds max 2020 Plugin che Passione...**

In questo corso di 3ds max studieremo come potenziare la modellazione di 3ds max con plugin commerciali e gratuiti.

**Argomenti**: in questo corso studieremo nove strumenti per aumentare la produzione di modellazione di 3ds max tra plugin, modificatori e script.

Nel corso studieremo tutte le impostazioni dei plugin attraverso l'analisi delle varie opzioni ed esercizi pratici, nello specifico useremo:

PolySlice per tagliare le geometrie ed applicare in modo parametrico coordinate di mapping e Materiali.

Studieremo Rock Generator V2 per creare rocce parametriche di varie forme e misure; inoltre applicheremo il modificatore di proiezione per generare le Normal map mappe Normal su oggetti a basso numero di poligoni, tramite le rocce ad alta risoluzione.

Studieremo Radial Symmetry per realizzare cloni radiali adatti sia alla modellazione Hard Surface e sia alle Animazioni di Loghi o Astratte.

Studieremo Create Hole per generare velocemente fori sulle geometrie durante la modellazione Hard Surface.

Studieremo Boxify per costringere qualsiasi mesh ad un forma cubica.

Studieremo LabyrinthMaker per creare velocemente labirinti parametrici.

Studieremo Wire Mesh Generator per creare Reti Metalliche Poligonali con pochi click di mouse.

Studieremo Swirling per Deformare le Geometrie e creare onde parametriche su qualsiasi oggetto poligonale.

Studieremo Spline Fibers per generare cavi parametrici intrecciati ad una velocità mai vista.

Di seguito la classificazione delle risorse che useremo nel corso:

**Plugin e Script gratuiti utilizzati nel corso:** Boxify, LabyrinthMaker, Wire Mesh Generator, Swirling, Spline Fibers.

**Plugin e Script commerciali utilizzati nel corso:** PolySlicer, Rock Generator V2, Radial Symmetry, Create Holes.

Sono presenti 56 video avi codec xvid- risoluzione HD 1920 x 1080 Il corso ha una durata di 5 ore e 30 minuti in lingua: italiana Allegate alle lezioni sono disponibili i file di 3ds max 2020 e 2018

Nota: Per seguire il corso è necessario possedere il plugin Sweep Pro per 3ds max, o la versione Free Sweep Profile

## **Indice delle lezioni :**

001 Installazione PolySlicer

002\_Come Ottenere il PolySlicer

003\_PolySlicer e Direzione

004\_PolySlicer e Spessore Legno

005 PolySlicer e Distanza Pannelli

006 PolySlicer II Dettaglio dei Lati

007\_PolySlicer e lo Smusso

008\_Orientamento Spline

009 PolySlicer Rods e Washer

010\_PolySlicer\_Unwrap UVs

- 011 PolySlicer Modellazione Sedia
- 012 PolySlicer Unwrap Sedia
- 013 PolySlicer Render in Art
- 014 Avviare Rock Generator
- 015 Parametri Base e Segmenti
- 016\_Parametri Base e Size
- 017 Parameters Iterazioni
- 018 Parameters e Seme
- 019 Low Poly Vertex Count
- 020\_Modificatore di Proiezione
- 021 Render To Texture Normali
- 022 Parametri Interattivi
- 023\_Shape e Seme
- 024\_Shape e Intensità
- 025 Shape e Dimensione
- 026 Superficie e Dettaglio
- 027\_Modifica Manuale Forma
- 028\_Radial Symmetry Installazione
- 029\_Introduzione al Radial Symmetry
- 030\_Radial Symmetry\_Parametri Base
- 031\_Radial Symmetry\_Tubo
- 032 Radial Symmetry Cerchione
- 033\_Radial Symmetry\_e Sfere
- 034\_Radial Symmetry Decorazione Statica
- 035\_Radial Symmetry Paint
- 036 Radial Symmetry e Animazione
- 037 Create Holes Installazione
- 038\_Create Holes e Selezione
- 039 Create Holes Circle Main
- 040 Create Holes Circle Deform
- 041 Create Holes Circle Cap
- 042 Create Holes Circle Subdivision
- 043 Create Holes NGon
- 044 Create Holes e Preset
- 045 Boxify
- 046 Labyrinth Maker
- 047 Wire Mesh Generator
- 048 Swirling Plane
- 049 Swirling Primitive
- 050 Spline Fiber Installazione
- 051 Spline Fiber Shape e Point Cloud
- 052\_Spline Fibers Grow
- 053\_Spline Fibers Turns
- 054\_Spline Fibers Color and Material
- 055 Spline Fibers Spline Setup
- 056\_Spline Fibers Esercizio

## **Licenze scene contenute nel corso per la versione cd front in download:**

Le video lezioni di questo master sono strettamente personali, non possono essere usate per scopi commerciali o essere cedute a terzi è vietata la duplicazione in qualsiasi forma, è consentita la copia personale per fini di back up. Il file 3dsmax possono essere usate per scopi commerciali.

Importante: il prodotto deve essere attivato tramite autorizzazione.

completato il download richiedete la password seguendo le istruzioni allegate al file readme, inviando i vostri dati tramite e-mail. Riceverete i dati di attivazione nei giorni successivi.

Important: the product must be activates through authorization. completed the download you ask for the password following the instructions attached readme to the file, sending your data through e-mail. You will receive the data of activation in the next days.

Il video corso può essere installato e visionato unicamente su un computer appartente alla stessa persona che ha eseguito l'acquisto o attivato il corso. La licenza prevede la possibilità di installare il corso, su un secondo computer appartente sempre alla stessa persona che ha eseguito l'acquisto o attivato il corso per esigenze di viaggio lavoro studio etc.

è vietato cedere a terzi il contentuo dei video corsi, la divulgazione in qualsiasi forma pubblica o privata, è vietata la vendita, il noleggio, il prestito, la proiezione in luoghi pubblici o privati senza autorizzazione scritta dell'autore. Non rispettando il divieto sarete perseguibili nei termini di legge riferite alle normative sul copyright © Marcello Pattarin